#### **.qpj files are saved in the wrong location**

*2010-05-29 04:08 AM - Giovanni Manghi*

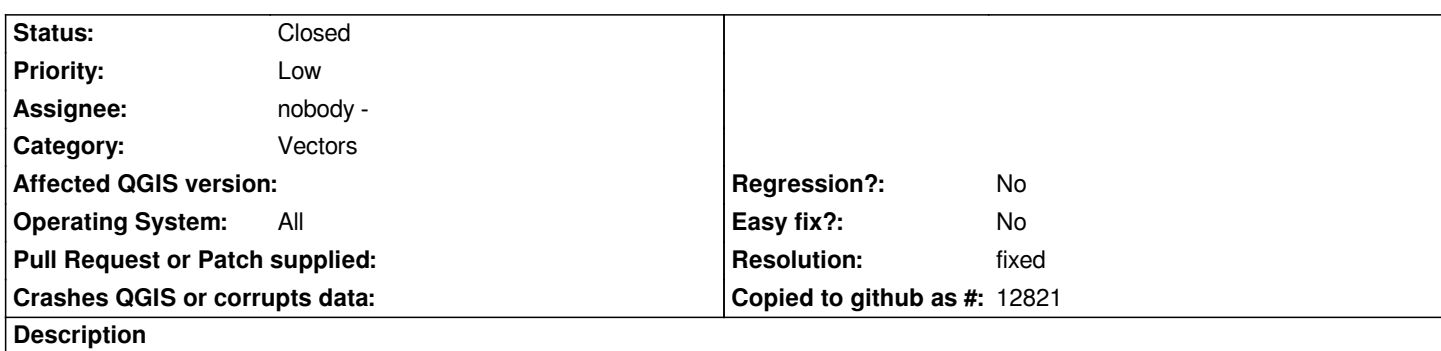

*Under linux are saved in the home directory, under windows in c:\\ (under Seven are not saved at all because without admin priviliges the user cannot write to c:\\), regardless the location choosen to save a shapfile.*

*Using qgis trunk.*

# **Associated revisions**

# **Revision 497e3454 - 2010-05-29 01:39 PM - Jürgen Fischer**

*fix #2761*

*git-svn-id: http://svn.osgeo.org/qgis/trunk/qgis@13589 c8812cc2-4d05-0410-92ff-de0c093fc19c*

### **Revision [731c5b59 - 2010-05-29 01:39 PM - Jürgen](http://svn.osgeo.org/qgis/trunk/qgis@13589) Fischer**

*fix #2761*

*git-svn-id: http://svn.osgeo.org/qgis/trunk@13589 c8812cc2-4d05-0410-92ff-de0c093fc19c*

# **History**

# **#1 - 2010[-05-29 04:39 AM - Jürgen Fischer](http://svn.osgeo.org/qgis/trunk@13589)**

*- Resolution set to fixed*

*- Status changed from Open to Closed*

*fixed in commit:731c5b59 (SVN r13590).*